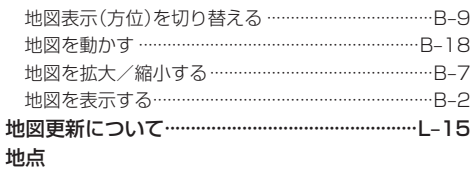

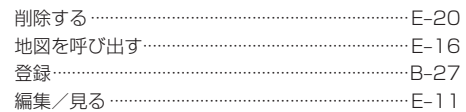

#### 地点を探す

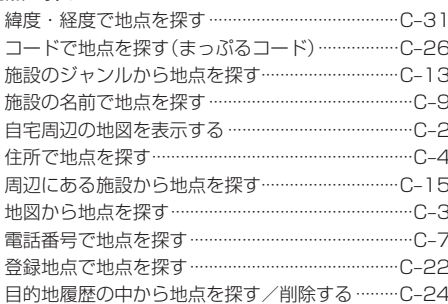

### テレビ(ワンセグ)について

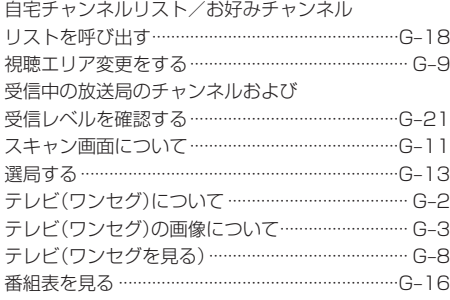

## テレビ(ワンセグ)を使う

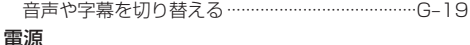

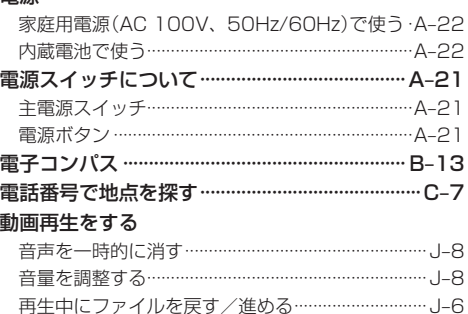

再生を一時停止(静止)する ………………………………… J-6 

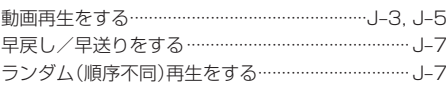

#### ナ

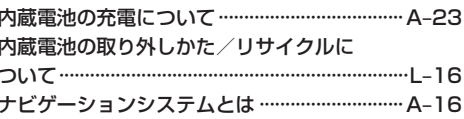

## $\overline{\mathbf{U}}$

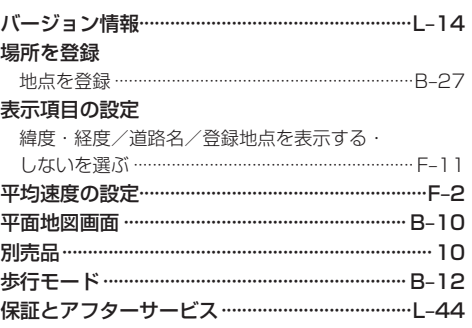

## $\overline{\mathbf{z}}$

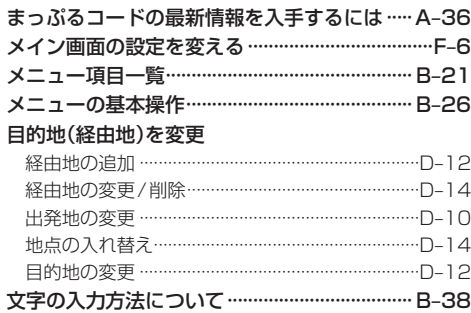

# ラ

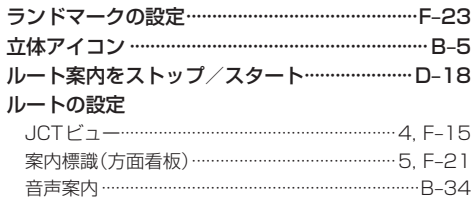

j

索